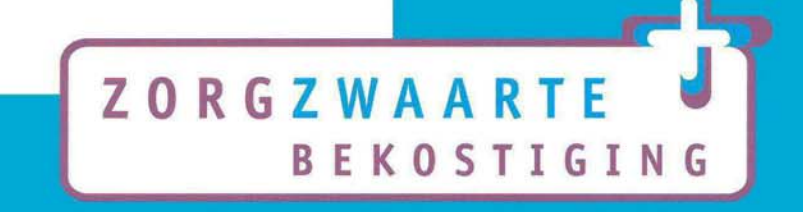

# Handreiking Kostprijsberekening

versie 3.0

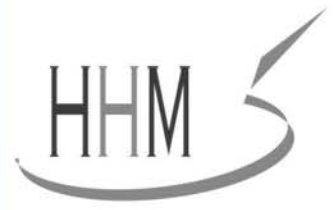

Enschede, december 2009 HW/09/2701/imzhand

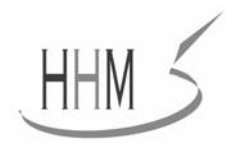

# **Inhoudsopgave**

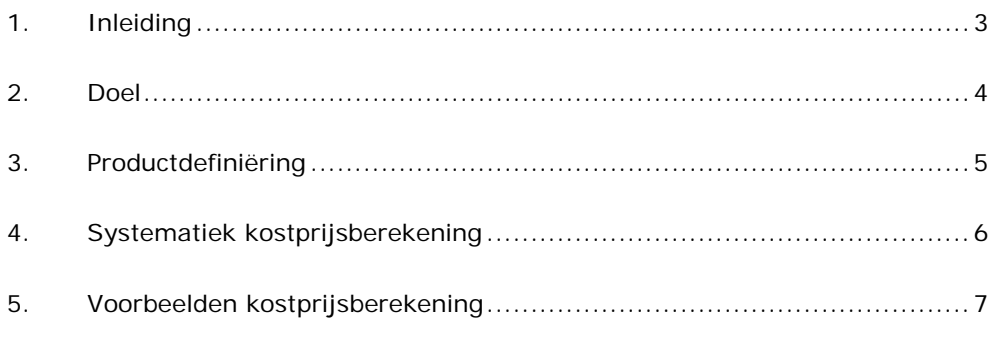

## **BIJLAGE**

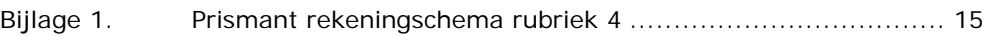

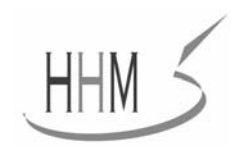

# <span id="page-2-0"></span>**1. Inleiding**

De manier waarop het ministerie van VWS zorginstellingen in Nederland bekostigd is veranderd. Vanaf 1 januari 2009 is de zorgzwaartebekostiging van kracht. Door de invoering van de zorgzwaartebekostiging, dienen zorgaanbieders verschillende aanpassingen door te voeren met betrekking tot de bedrijfsvoering. In het 'Stappenplan zorginstellingen' zoals dat is te vinden op www.zorgzwaartebekostiging.nl, zijn gewenste en noodzakelijke aanpassingen beschreven. Deze handreiking 'Kostprijsberekening' biedt u ondersteuning bij het opstellen of aanpassen van een kostprijsberekening binnen de kaders van de zorgzwaartebekostiging.

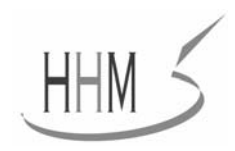

# <span id="page-3-0"></span>**2. Doel**

Het berekenen van een kostprijs kan meerdere functies dienen, namelijk:

## **BEPALING VAN DE VERKOOPPRIJS**

De kostprijs is niet altijd bepalend voor de hoogte van de verkoopprijs, maar is wel nodig om te beoordelen of de verkoopprijs de gemaakte kosten dekt. Het hebben van inzicht in de verkoopprijs is van belang voor:

- De voorbereiding op de te maken productie en prijsafspraken met de zorgverzekeraars.
- De voorbereiding op de te maken prijsafspraken met cliënten die zelf hun zorg inkopen.

Omdat deze afspraken worden gemaakt in termen van zorgzwaartepakketten dient bij de kostprijsberekening het zorgzwaartepakket als uitgangspunt te worden genomen.

#### **ONDERSTEUNING VAN DE BESLUITVORMING**

Aan de hand van de kostprijs kan worden bepaald voor welke producten een instelling een kostendekkende vergoeding ontvangt. Indien een instelling voor een product een niet (voldoende) kostendekkende vergoeding ontvangt kan de instelling besluiten het product niet te leveren, de levering van het product uit te besteden of de manier waarop het product wordt geleverd aan te passen. Bij het laatste valt te denken aan de inzet van personeel, groepsgrootte, plaatsing afdeling, et cetera.

#### **MONITORING**

Met behulp van kostprijzen kunnen de opbrengsten worden vergeleken met de werkelijke kosten. Op basis van deze vergelijking kan worden achterhaald waar de oorzaken liggen van eventuele kostenstijgingen of kostendalingen en zonodig worden ingegrepen.

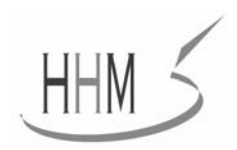

# <span id="page-4-0"></span>**3. Productdefiniëring**

Uitgangspunt voor de kostprijsberekening vormt het product. Het is belangrijk dit product eenduidig te definiëren en nader te omschrijven. Meer informatie over het omschrijven van een product kunt u vinden in de 'Handreiking Productenboek'. Een product kan op verschillende niveaus worden omschreven. Het laagste, meest gedifferentieerde, niveau is de activiteit. Wanneer het product op het niveau van activiteiten is omschreven is daarmee een basis gelegd voor het genereren van gegevens waarmee in principe ieder kostprijsmodel gevuld kan worden. Activiteiten kunnen echter ook zijn geclusterd, bijvoorbeeld tot AWBZ-functies of zorgzwaartepakketten.

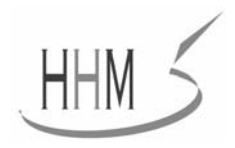

# <span id="page-5-0"></span>**4. Systematiek kostprijsberekening**

De (integrale) kostprijs van een product bestaat uit de totale kosten (financieel) die gemaakt worden voor het produceren van een product, deze totale kosten bestaan uit directe kosten<sup>[1](#page-5-1)</sup> en indirecte kosten<sup>2</sup>. Wanneer een instelling slechts één product levert is het relatief eenvoudig om de kostprijs te berekenen. De totale kosten kunnen dan namelijk worden gedeeld door de totale productie. In de praktijk levert een instelling echter vaak meer dan één product. Voor deze situatie worden in de theorie drie methodieken voor kostprijsberekening onderscheiden.

#### **1. OPSLAGCALCULATIEMETHODE**

Bij deze methode worden de indirecte kosten opgenomen in de kostprijs door deze uit te drukken als percentage van het geheel of een gedeelte van de directe kosten.

#### **2. KOSTENPLAATSENMETHODE**

Bij de toepassing van de kostenplaatsenmethode worden de indirecte kosten in fasen (van hulpkostenplaats naar hoofdkostenplaats) aan het product toegerekend.

## **3. ACTIVITY-BASED COSTING**

In tegenstelling tot de andere methoden worden de activiteiten waaruit het product is opgebouwd bij deze methode gezien als veroorzaker van kosten. Bij deze methode worden de kosten per activiteit bepaald. Deze worden vervolgens aan het product toegewezen. Deze methode is weliswaar de meest nauwkeurige maar ook de meest arbeidsintensieve.

In de praktijk kan men echter ook andere dan de hier genoemde methodieken tegenkomen, of een combinatie van deze methodieken. Kostprijsberekening kan zowel op instellings- als afdelingsniveau plaatsvinden.

Indien er tussen afdelingen sprake is van een grote differentiatie in kosten wordt aangeraden de kostprijs per afdeling te berekenen.

<span id="page-5-1"></span><sup>|&</sup>lt;br>1  $1$  Directe kosten = kosten die direct zijn toe te wijzen aan een product(/dienst). Bijvoorbeeld kosten directe medewerkers.

<span id="page-5-2"></span><sup>&</sup>lt;sup>2</sup> Indirecte kosten = kosten die niet direct zijn toe te wijzen aan een product. Bijvoorbeeld kosten indirecte medewerkers, materiaalkosten, kapitaalslasten.

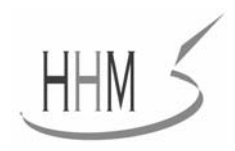

# <span id="page-6-0"></span>**5. Voorbeelden kostprijsberekening**

In dit hoofdstuk worden twee voorbeeldmethodieken voor kostprijsberekening nader uitgewerkt. Bij deze voorbeelden worden de zorgzwaartepakketten (ZZP's) als uitgangspunt voor de kostprijsberekening gehanteerd. Bij voorbeeld 1 worden de kosten verhoudingsgewijs toegerekend aan de ZZP's. Bij voorbeeld 2 worden de kosten met behulp van zowel de kostenplaatsenmethode als de opslagcalculatiemethode toegerekend aan de ZZP's.

Onafhankelijk van de gehanteerde methode voor kostprijsberekening zijn er altijd gegevens nodig over de totale kosten die worden gemaakt door een instelling/afdeling voor het leveren van het product. Hiervoor is de grootboekadministratie de belangrijkste gegevensbron. Veel instellingen in de zorgsector richten hun grootboek in volgens het Prismant Rekeningschema voor Zorginstellingen. Bij de uitwerking van onderstaande voorbeelden is dit rekeningschema als basis gehanteerd. Omdat in de voorbeelden wordt uitgegaan van het berekenen van een integrale kostprijs dienen in principe alle kosten die geboekt worden in rubriek 4 van het rekeningschema te worden meegenomen in de kostprijsberekening (zie bijlage 1).

**Let op:** kapitaalslasten kunnen vooralsnog buiten beschouwing worden gelaten. Deze zijn (nog) niet opgenomen in de tarieven van de ZZP's maar worden via een andere weg vergoed.

#### **VOORBEELD 1 (GLOBAAL)**

In dit voorbeeld worden de kosten verhoudingsgewijs toegerekend aan de ZZP's. Dit gebeurt via onderstaande stappen.

### Stap 1: Bepaal per instelling/afdeling de kosten per dag

De kostprijsberekening start met het vaststellen van de totale kosten die worden gemaakt door de instelling/afdeling voor het leveren van zorg. Wanneer een instelling het Prismant Rekeningschema voor Zorginstellingen hanteert gaat het om de kosten die worden geboekt in rubriek 4 met uitzondering van de kapitaalslasten.

Op basis van de totale kosten per instelling/afdeling kan worden berekend welke kosten per dag aan het leveren van zorg zijn verbonden. *In dit voorbeeld wordt er vanuit gegaan dat voor afdeling A het leveren van zorg 755,- euro per dag kost.*

Stap 2: Bepaal per instelling/afdeling welke ZZP's worden geleverd Vervolgens moet worden bepaald aan welke ZZP's de kosten toegerekend moeten worden. *In dit voorbeeld wordt er vanuit gegaan dat afdeling A de volgende ZZP's levert: vier maal VV01, vijf maal VV02 en twee maal VV03.*

## Stap 3: Bepaal de verhouding tussen de pakketten

Om de kosten verhoudingsgewijs toe te kunnen rekenen aan de zorgzwaartepakketten moet de verhouding tussen de pakketten worden bepaald. Deze

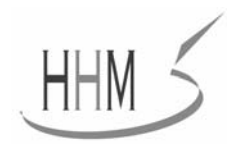

verhouding kan bijvoorbeeld worden bepaald aan de hand van de maximum tarieven van de Nederlandse Zorgautoriteit (NZa). Dit wordt geïllustreerd in tabel 1.

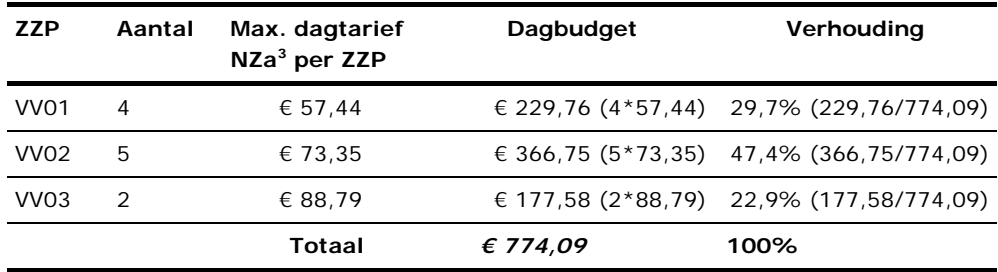

*Tabel 1. Verhouding tussen pakketten* 

## Stap 4: Bereken de kostprijs per ZZP

De verhouding tussen de pakketten kan nu worden gebruikt om de kostprijs per ZZP te berekenen. Op basis van de vastgestelde verhouding worden de kosten die op de afdeling per dag aan het leveren van zorg zijn verbonden, toegewezen aan de ZZP's. Op basis van de vastgestelde verhoudingen komen de kostprijzen zoals weergegeven in tabel 2 tot stand.

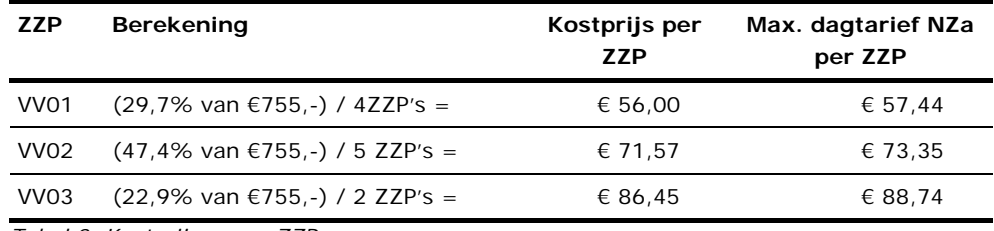

*Tabel 2. Kostprijzen per ZZP*

Uit tabel 2 blijkt dat de berekende kostprijs in dit voorbeeld, iets lager ligt dan het maximale dagtarief van de NZa dat beschikbaar is op basis van het ZZP.

**Let op:** doordat nu wordt uitgegaan van een verhouding op basis van de maximale tarieven, wordt het positieve resultaat van de afdeling gelijkelijk verdeeld over de aanwezige ZZP's. Om het werkelijke resultaat per ZZP te berekenen, moeten de werkelijk gerealiseerde kosten (met name de inzet van het personeel) worden berekend.

#### **VOORBEELD 2 (SPECIFIEK)**

In dit voorbeeld worden middels de kostenplaatsenmethode via de AWBZfuncties (OB-alg, PV, VP, AB-alg, OB-dag en BH) de kosten toegerekend aan de ZZP's. Wanneer over kosten wordt gesproken kan een onderscheid worden gemaakt naar:

 Directe kosten: loonkosten van de directe medewerkers, dit kunnen zowel uitvoerenden als direct leidinggevenden (teamleiders, afdelingshoofden) zijn.

<span id="page-7-0"></span> <sup>3</sup> <sup>3</sup> NZa beleidsregel 'Prestatiebeschrijvingen en tarieven zorgzwaartepakketten' (www.nza.nl, kenmerk CA-379).

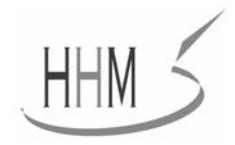

 Indirecte kosten: loonkosten overige (indirecte) medewerkers, materiële kosten en de kapitaalslasten.

De indirecte kosten evenals de loonkosten voor direct leidinggevenden worden in dit voorbeeld via een opslagpercentage toegerekend.

De kostprijsberekening gebeurt via onderstaande stappen. Ter ondersteuning van de kostprijsberekening zijn drie excelsheets opgesteld:

- Voorbeeld kostpriismodel GGZ versie 3.0;
- Voorbeeld kostprijsmodel GZ versie 3.0;
- Voorbeeld kostprijsmodel V&V versie 3.0.

Iedere sector heeft zijn eigen excelsheet omdat per sector de verhouding cliëntgebonden versus niet-cliëntgebonden tijd, de FWG-mix en het bruto jaarloon verschilt. Indien u de kostprijs per afdeling wilt berekenen kunt u de sheet voor iedere afdeling opnieuw invullen.

Stap 1: Bepaal de netto werkbare uren van de directe medewerkers Om de totale bruto loonkosten van de directe medewerkers op jaarbasis terug te kunnen rekenen naar een bedrag per uur, moet het aantal netto werkbare uren worden bepaald.

In de excelsheet is het aantal netto werkbare uren volgens onderstaande waarden berekend. Deze waarden kunnen per instelling verschillen. Op het werkblad <Invulscherm cliëntgebonden uren> kunnen dan ook aanpassingen worden aangebracht in deze waarden.

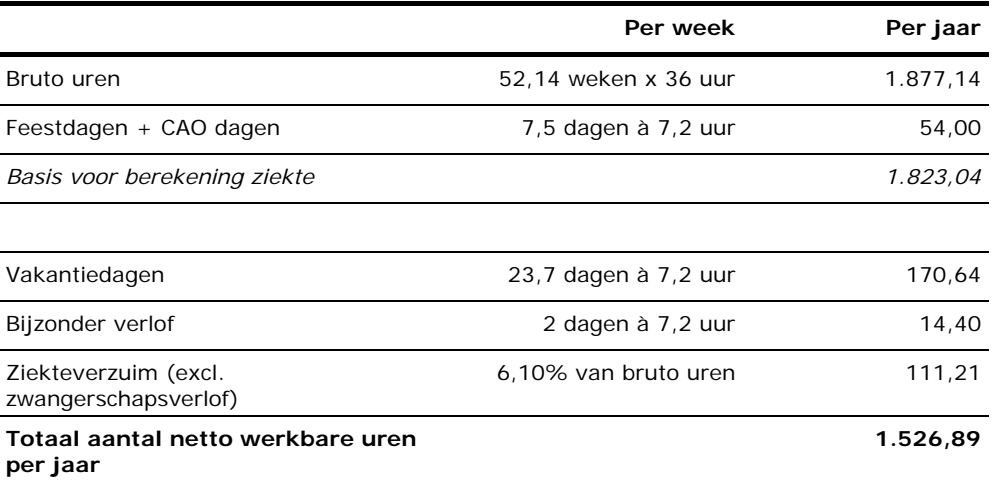

Omdat het aantal netto werkbare uren ook per functie/FWG-schaal kan verschillen is het ook mogelijk op het werkblad <Invulscherm cliëntgebonden uren> aanpassingen aan te brengen in het berekende aantal netto werkbare uren.

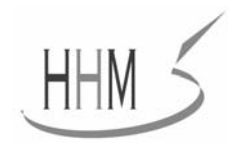

Stap 2: Bepaal de cliëntgebonden uren per jaar per functie De netto werkbare uren van directe medewerkers zijn verdeeld in:

- Direct cliëntgebonden tijd: al het directe contact met de cliënt, in aanwezigheid van de cliënt.
- Indirect cliëntgebonden tijd: alle werkzaamheden die wel voor een individuele cliënt worden uitgevoerd, maar niet in aanwezigheid van de cliënt. Denk aan: voorbereiding en administratie, intern overleg over cliënten, overleg met derden ten behoeve van de cliënt, looptijd van en naar cliënten, halen/aanvragen van hulpmiddelen, et cetera.
- Niet cliëntgebonden tijd: dit betreft activiteiten die niet direct of indirect met individuele cliënten te maken hebben. Het gaat om tijd die niet aan een specifieke cliënt is toe te wijzen: denk aan scholing, organisatieoverleg, pauzes, intervisie, productontwikkeling, vakliteratuur lezen, et cetera.

In de excelsheet is op basis van de waarden die de NZa hanteert<sup>4</sup> per functie bepaald welke FWG-schalen worden ingezet. Vervolgens is per FWG-schaal het percentage direct cliëntgebonden tijd, het percentage indirect cliëntgebonden tijd en het percentage niet cliëntgebonden tijd aangegeven<sup>5</sup>. Indien de waarden in de excelsheet voor uw instellingen afwijken, kunt u dat aanpassen op het werkblad <Invulscherm cliëntgebonden uren>.

Alleen de cliëntgebonden uren worden in de verdere berekening meegenomen, de loonkosten komen ten laste van deze cliëntgebonden uren. Hierdoor ontstaat een kostprijs per cliëntgebonden minuut.

#### Stap 3: Bepaal de totale bruto loonkosten per jaar per FWG-schaal

Per FWG-schaal is, op basis van de waarden die de NZa hanteert, aangegeven welk bruto jaarsalaris hieraan is gekoppeld. Dit is het bruto jaarsalaris inclusief vakantietoeslag, eindejaarsuitkering en onregelmatigheidstoeslagen (ORT). Naast het bruto jaarsalaris moeten echter ook alle andere componenten van de loonkosten zoals de wettelijke sociale lasten en pensioenpremies in de tarieven worden verdisconteerd. Daartoe wordt gewerkt met een opslag voor de 'overige loonkosten' (sociale lasten). Doorgaans ligt dit percentage rond de 21%. Indien dit percentage voor uw instelling hoger of lager ligt, kunt u dit aanpassen op het werkblad <Invulscherm bruto loonkosten>, cel C16 'Opslagpercentage overige loonkosten'.

Het bruto jaarsalaris vormt samen met de overige loonkosten de totale loonkosten per jaar. Het kan zijn dat binnen uw instelling de totale loonkosten afwijken van de loonkosten die zijn berekend. U kunt dit aanpassen op het werkblad <Invulscherm bruto loonkosten> in kolom F 'Gemiddelde bruto loonkosten indien afwijkend'.

<span id="page-9-0"></span> <sup>4</sup> <sup>4</sup> Indicatieve prijzen zorgzwaartepakketten, De ZZP's op waarde geschat. Nederlandse Zorgautoriteit. Juni 2007.

<span id="page-9-1"></span><sup>&</sup>lt;sup>5</sup> Doordat in de sector V&V de tijd van direct leidinggevenden is meegenomen in de niet-cliëntgebonden tijd, kunnen de waarden voor uw instelling mogelijk afwijken van de waarden van de NZa.

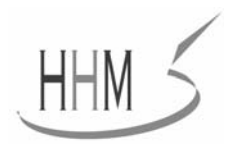

Stap 4: Bepaal de totale bruto loonkosten per jaar per functie Nu de totale bruto loonkosten per jaar per FWG-schaal zijn berekend kunnen ook de bruto loonkosten per jaar per functie worden berekend. De zorg die binnen een functie valt, wordt waarschijnlijk uitgevoerd door verschillende medewerkers met elk een verschillend aandeel in die functie. Aangezien de verschillende medewerkers in verschillende FWG-schalen zijn ingedeeld is inzicht in de disciplinemix nodig. Per functie dient dan ook in kaart te worden gebracht welke FWG-schalen worden ingezet. De inzet wordt uitgedrukt in percentages.

In de Excelsheet zijn de waarden die de NZa hanteert als uitgangspunt genomen. Voor een exactere berekening van de kostprijs van uw eigen instelling/afdeling is het beter de eigen disciplinemix als uitgangspunt te nemen. Om deze te bepalen kan bijvoorbeeld een tijdbestedingsonderzoek of een schatting door deskundigen uitkomst bieden.

Stap 5: Berekenen opslag direct leidinggevenden + indirecte kosten Alle directe kosten zijn nu toegewezen aan de functies. De loonkosten voor direct leidinggevenden evenals de indirecte kosten zullen via een opslagpercentage worden toegerekend.

#### *Stap 5a: Opslag direct leidinggevenden*

Loonkosten van direct leidinggevenden (zoals teamleiders en afdelingshoofden) worden meegenomen door:

- Een opslag op de totale tijdsduur van direct uitvoerende hulpverleners te bepalen. De opslag kan worden bepaald door het percentage FTE direct leidinggevenden ten opzichte van FTE directe medewerkers te bepalen. Stel er is 100 FTE aan direct uitvoerende medewerkers en 4 FTE direct leidinggevenden, dan betekent dit een opslag van 4%. Op het werkblad <Invulscherm bruto loonkosten> kunt u de verhouding die voor uw instelling van toepassing is invullen.
- De totale loonkosten direct leidinggevenden te bepalen. Hiervoor worden de totale loonkosten per jaar per FWG-schaal zoals die bij stap 3 zijn bepaald, als uitgangspunt genomen. U dient bij stap 5a aan te geven in welke FWGschalen de direct leidinggevenden binnen uw instelling vallen. Indien het aantal netto werkbare uren voor de direct leidinggevenden binnen uw instelling afwijkt van het onder stap 1 berekende aantal netto werkbare uren dient u hier bij stap 5a aanpassingen in aan te brengen.

Op basis van de onder stap 5a ingevoerde gegevens worden op het werkblad <Opslag direct leidinggevenden> de totale loonkosten van direct leidinggevenden toegerekend aan de ZZP's.

#### *Stap 5b: Opslag indirecte kosten*

In de Excelsheet op het werkblad <Opslagpercentages ind. kosten> is rubriek 4 uit het Prismant rekeningschema onderverdeeld in de volgende kostenposten:

- $\blacksquare$  loonkosten zorg (loon zorg);
- $\blacksquare$  loonkosten overhead (loon OH);
- $\blacksquare$  loonkosten verblijf (loon VB);
- $\blacksquare$  materiële kosten zorg (mat zorg);

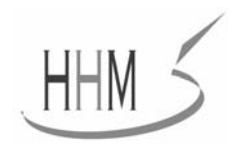

- materiële kosten overhead (mat OH);
- materiële kosten verbliif (mat VB);
- **kapitaalslasten algemeen (kap alg);**
- kapitaalslasten verblijf (kap VB).

Een nadere toelichting op deze verdeling is opgenomen in bijlage 1. Zonodig kunt u op het werkblad <Opslagpercentages ind. kosten> uw eigen kostenposten toevoegen. Deze zullen worden meegenomen in het vervolg van de kostprijsberekening.

*Loonkosten overhead, materiele kosten zorg, materiele kosten overhead* worden via een opslagpercentage toegerekend aan de ZZP's. Het op het werkblad <Opslagpercentages ind. kosten> berekende totalen voor de loonkosten zorg, loonkosten overhead, materiele kosten zorg, materiele kosten overhead worden overgenomen in de tabel onder stap 5b op het werkblad <Invulscherm bruto loonkosten>. De opslagpercentages worden vervolgens automatisch berekend en meegenomen in het vervolg van de kostprijsberekening.

Het op het werkblad <Opslagpercentages ind. kosten> berekende totaal voor de *loonkosten verblijf en materiele kosten verblijf* wordt op het werkblad <Resultatenscherm> direct toegerekend aan de ZZP's. De kosten voor verblijf per ZZP per dag worden berekend door de totale verblijfskosten te delen door het totaal aantal verblijfsdagen. De kosten voor verblijf per ZZP per dag worden zichtbaar gemaakt in kolom D.

*Kapitaalslasten algemeen en kapitaalslasten verblijf* kunnen vooralsnog buiten beschouwing worden gelaten. Deze zijn (nog) niet opgenomen in de tarieven van de ZZP's maar worden via een andere weg vergoed. De Excelsheet biedt wel de mogelijkheid om op het werkblad <Opslagpercentages ind. kosten> het totaal voor kapitaalslasten algemeen en kapitaalslaten verblijf te berekenen. De berekende totalen worden overgenomen in de tabel onder stap 5b op het werkblad <Invulscherm bruto loonkosten>. De opslagpercentages worden vervolgens automatisch berekend en meegenomen in het vervolg van de kostprijsberekening.

#### Stap 6: Kostprijs per functie per minuut

Op basis van de ingevoerde gegevens wordt de kostprijs (exclusief verblijf) per functie, per minuut uitgerekend op de werkbladen <PV>, <OB-alg>, <VP>, <AB-alg>, <Behandeling> en <OB-dag>. Op deze werkbladen hoeft u niets in te vullen.

#### Stap 7: Resultaat per ZZP

Om een integrale kostprijs per ZZP te kunnen berekenen moet inzichtelijk worden gemaakt hoeveel minuten (per week) van welke functie, onder ieder ZZP vallen. Op het werkblad <Resultatenscherm> zijn de standaard tijden die de NZa hanteert weergegeven. U dient zelf de werkelijke tijden die u hanteert in te vullen. Daarnaast dient (indien van toepassing) voor de functie OB-dag de groepsgrootte inzichtelijk te worden gemaakt. Op het werkblad <Resultatenscherm> zijn de standaard groepsgroottes die de NZa hanteert

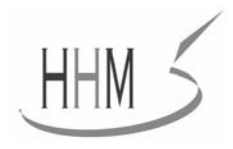

weergegeven. U dient zelf de werkelijke groepsgroottes die u hanteert in te vullen. Als zorgaanbieder bent u vrij om, samen met de cliënt, een specifieke invulling aan het ZZP te geven, binnen de totaaltijd aan de geïndiceerde functies van het ZZP.

Op basis van de werkelijke tijden/groepsgroottes wordt de kostprijs per ZZP (per dag) exclusief verblijf berekend. Om de kostprijs per ZZP (per dag) inclusief verblijf te kunnen berekenen dient u het totaal aantal verblijfsdagen per ZZP per jaar in te vullen.

De kostprijs per ZZP (per dag) wordt in de excelsheet vergeleken met de NZatarieven voor het ZZP. Op basis hiervan wordt het resultaat per ZZP (per dag) inzichtelijk. In het model voor de sector V&V wordt een onderscheid aangebracht tussen locaties met een toelating voor behandeling (verpleeghuizen) en locaties zonder een toelating voor behandeling (verzorgingshuizen).

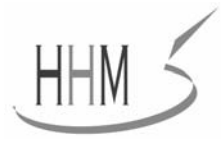

## Bijlage 1. Prismant rekeningschema rubriek 4

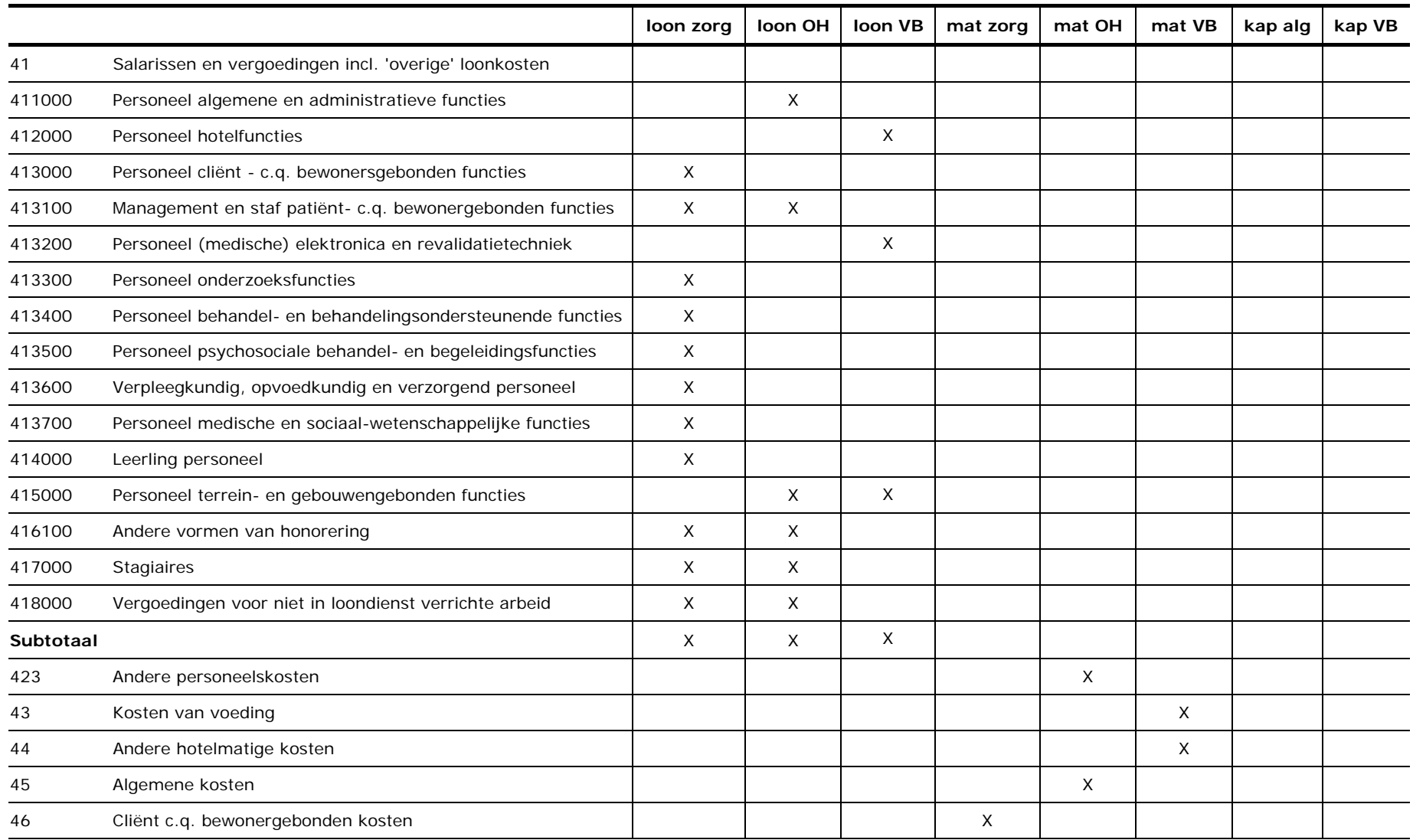

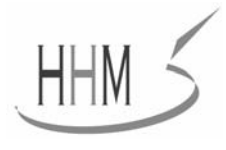

#### Bijlage 1. Prismant rekeningschema rubriek 4

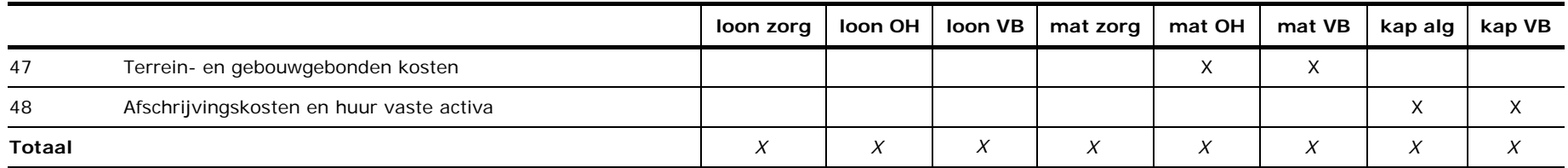

Bij het invullen van het kostenschema moeten mogelijk bepaalde kosten worden uitgesloten. Daarbij gaat het om de kosten die via een andere financieringsbron dan de AWBZ worden gedekt en om kosten en opbrengsten van activiteiten die geen of een beperkte relatie hebben met de primaire functie van de zorgaanbieder, zoals kosten en opbrengsten van diensten voor derden e.d. Alle kosten worden op jaarbasis opgenomen.

#### **TOELICHTING BIJ HET KOSTENSCHEMA**

- $\blacksquare$  Bij de salarissen en vergoedingen uit rubriek 41 dienen de 'overige loonkosten' direct te worden meegenomen. Het gaat daarbij om de vakantiebijslag (reknr. 416200), de suppleties en andere kosten bij arbeidsongeschiktheid (reknr. 419000) en de sociale kosten en andere personeelskosten die vallen onder reknr. 420 en 422. Zo mogelijk rechtstreeks uit de administratie overnemen en als dit niet mogelijk is dan een verdeelsleutel toepassen.
- **COL**  Het personeel hotelfuncties (411) dient als direct hulpverlenend personeel ten behoeve van de functie huishoudelijke verzorging (HV) te worden opgevat. Aangenomen wordt dat de functie HV alleen in combinatie met de functie verblijf wordt geboden. Het personeel hotelfuncties komt daarmee volledig ten laste van de functie verblijf.
- **The Co**  Management en staf patiënt- c.q. bewonergebonden functies (4131) dienen te worden verdeeld over loon zorg (de teamleiders en afdelingshoofden) en loon OH (overig management en staf patiënt- c.q. bewonergebonden functies).
- m. De posten andere vormen van honorering (4161), stagiaires (417) en vergoedingen voor niet in loondienst verrichte arbeid (418), dienen te worden verdeeld op grond van de aard van de door de betreffende personen verrichte activiteiten. Zo wordt een stagiaire verpleging aan loon zorg toegekend en een stagiaire administratie loon OH.
- **The Co** De post andere personeelskosten (423) dient gerekend te worden tot de materiële kosten en te worden toegekend aan materiaal OH.
- г De rubriek personeel terrein- en gebouwengebonden functies (45) dient te worden verdeeld over loon OH en loon VB.
- De rubriek terrein- en gebouwengebonden kosten (47) dient te worden verdeeld over materieel OH en materieel VB (op basis van de verdeling m<sup>2</sup> kantoren en woningen).
- De rubriek afschrijvingskosten en huur vaste activa (48) dient te worden verdeeld over kapitaal algemeen en kapitaal VB (op basis van de verdeling  $m<sup>2</sup>$  kantoren en woningen).